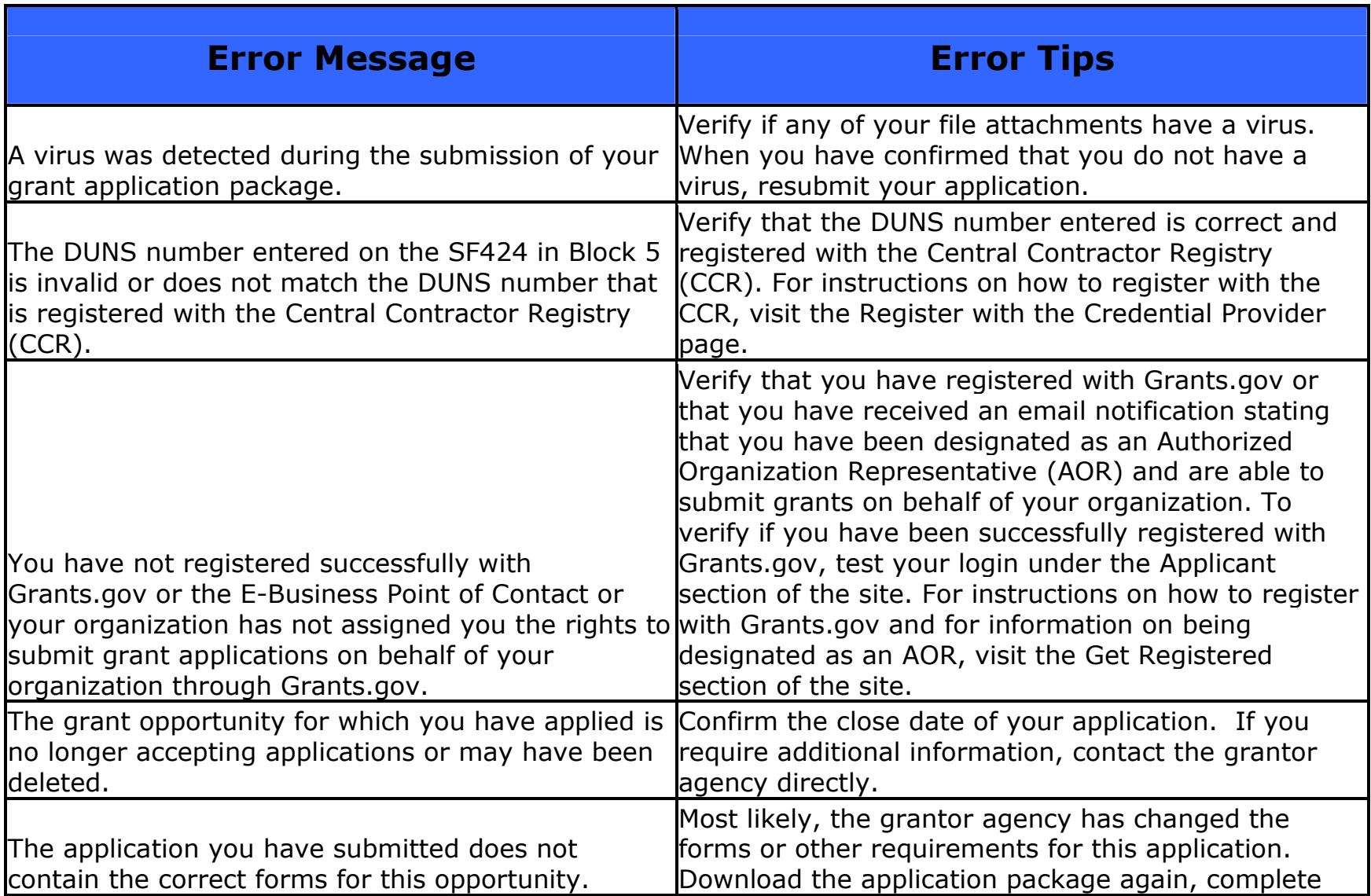

## Grants.gov Application Error Tips

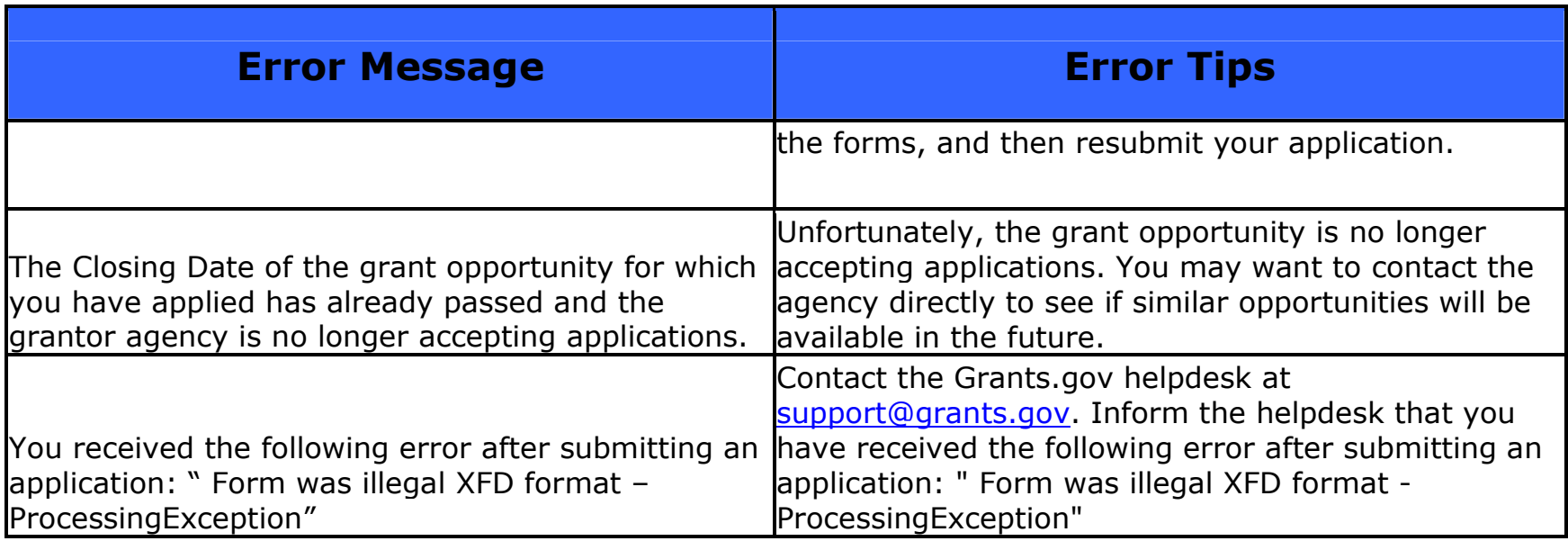